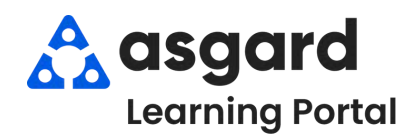

# **AsgardMobile Navegando Despachador (Parte 2) iPhone**

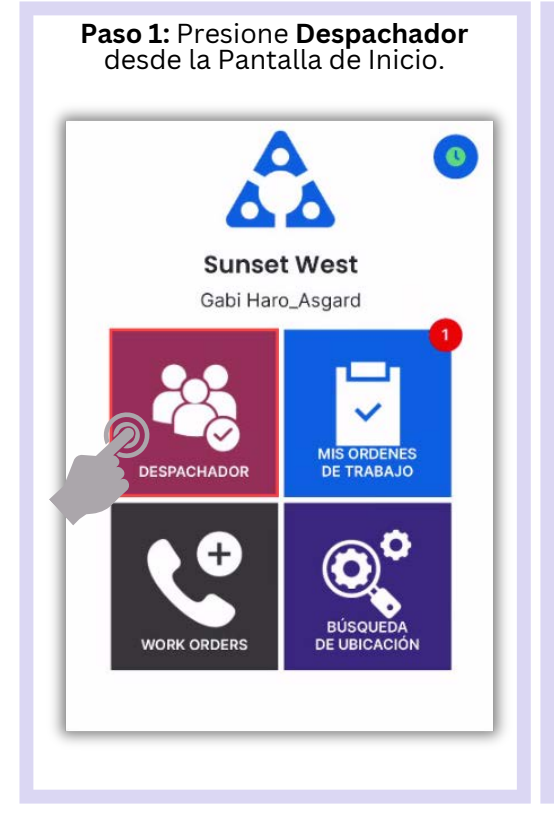

#### **Paso 2**: Presione una Orden de Trabajo para **Abrir** y ver **Detalles**. Despachador<sup>12</sup> 靄  $\zeta$  Back Unit #21101 (2 Bdrm)  $\overline{a}$ വ aul Asq Limpieza del baño 118515 ard, Pan (High) Unit #23202 (1 Bdrm)  $\Omega$  $\Delta$ Burton Lavadora de reparación 118555 John no funciona (High) Unit #21210 (2 Bdrm)  $\Omega$  $\overline{a}$ 118554 reparar microondas-no funciona Pam (High) Unit #1104 (1 Bdrm)  $\stackrel{\circ}{\phantom{}_{\sim}}$

reparación pared - dañada

Unit #21104 (2 Bdrm)

reparar telefono

(Medium)

(Medium)

118559

118556

Haro\_A:<br>ard, Ga

 $\triangleq$ 

Perez<br>Gabi

肩

## Informado Por: Staff (Medium) Ingresado por: Perez, Gabi Inicio esperado: 12/13/2023 7:40:25 AM Debido: 12/14/2023 1:02:44 PM Vencido: 12/14/2023 2:32:36 PM **O** Descripción reparación pared - dañada - en la propia 挂 ubicación principal Junto a la Tele ■

 $\Delta t_{\rm m}$ 

G

< Despachador

Unit #1104 (1 Bdrm)

Not Occupied

Al iniciar una Orden de Trabajo **noasignada** en el Despachador, se le asignará automáticamente.

■ 118559: reparación pared - dañad

 $\mathbf{e}$ 

 $2+$ 

#### **Paso 3**: Presione **Comentarios** para ver **Comentarios y Fotos**.

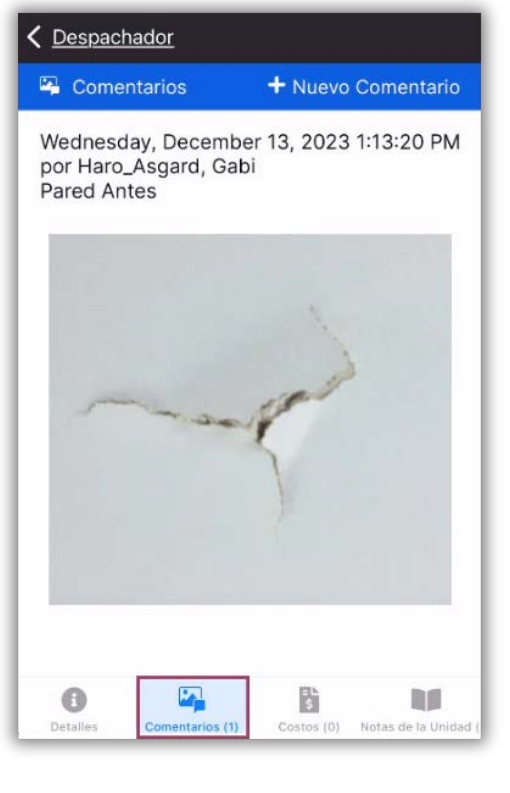

### Presione **Costos** para ver **Partes** y **Mano de Obra**.

壽

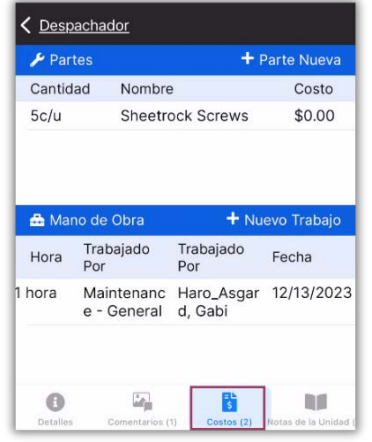

Presione **Notas de Unidad** para ver cualquier información adicional sobre esa ubicación.

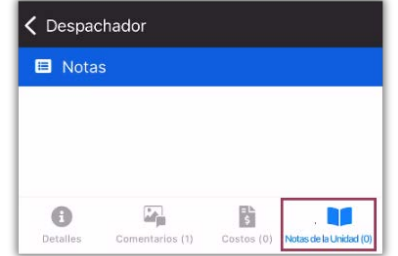

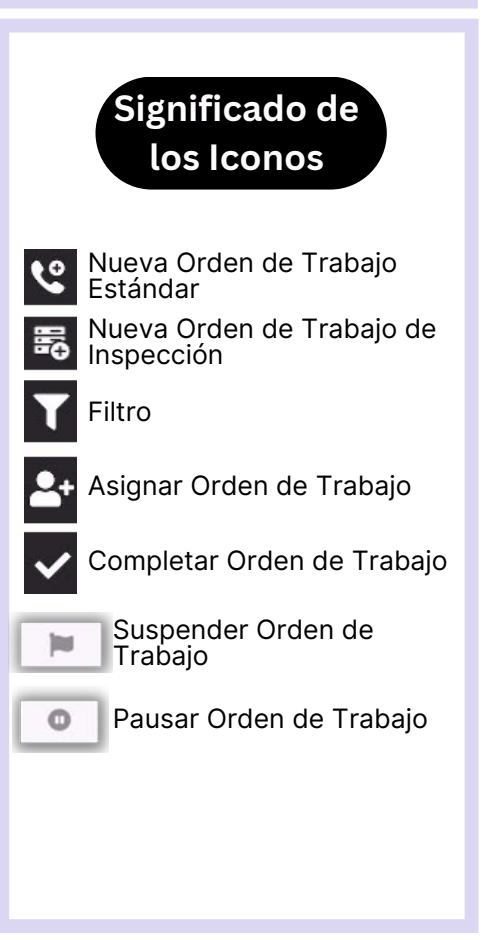

B

**DO**